## SAP ABAP table JKAPRVVB {IS-PSD: Reference Structure for XJKAPRV / YJKAPRV}

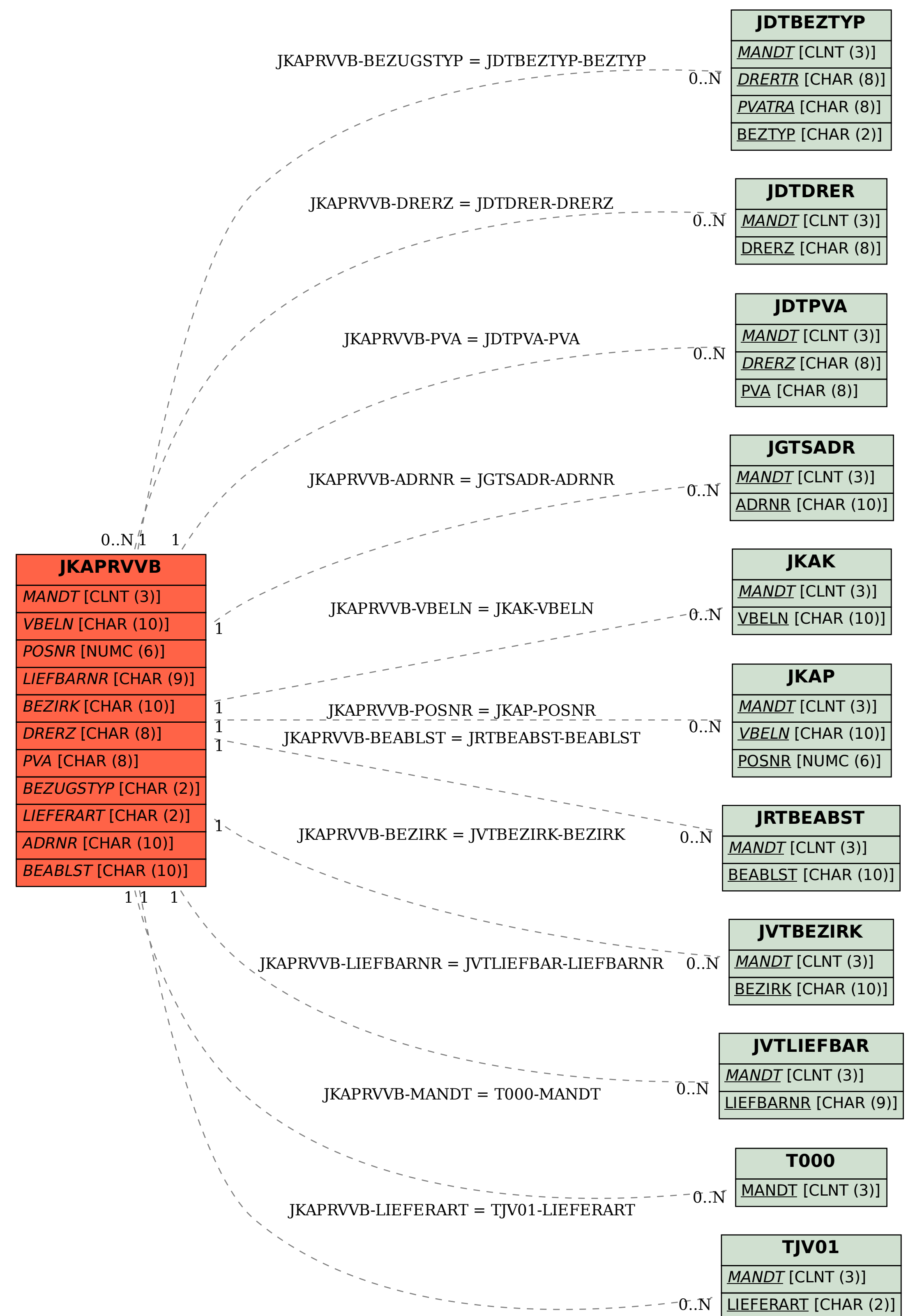